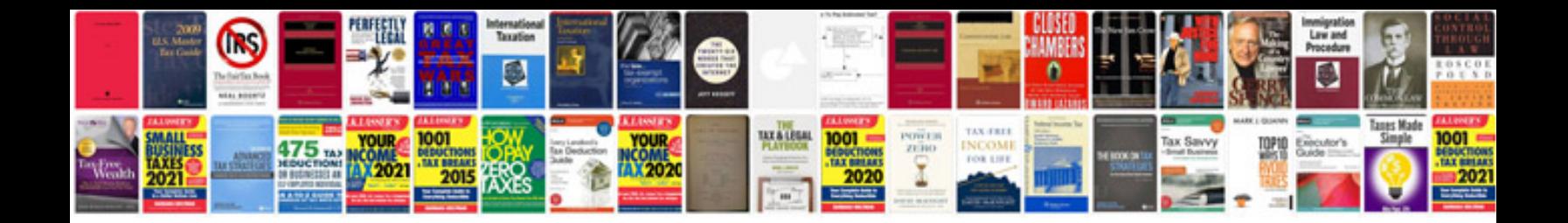

**Summer escapes pool instructions**

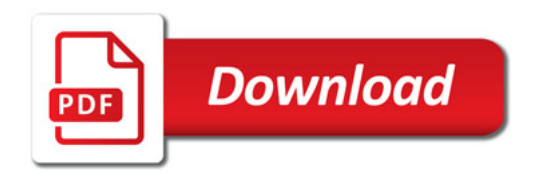

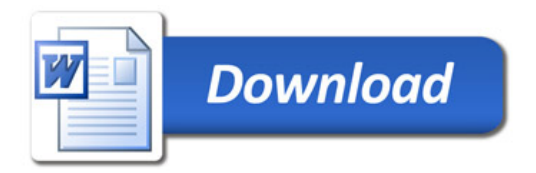